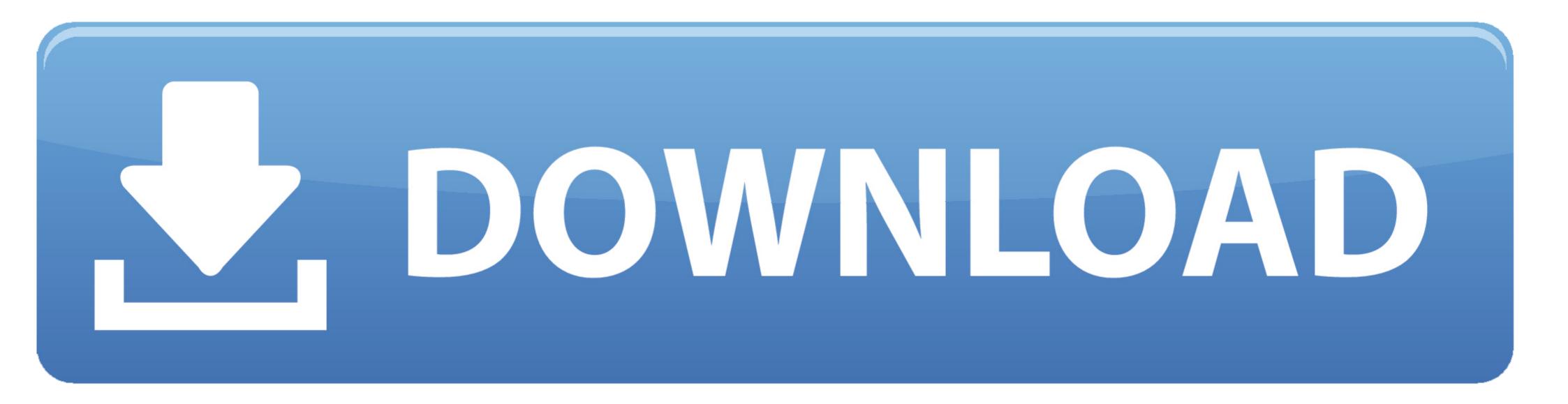

Post Grotesk Download

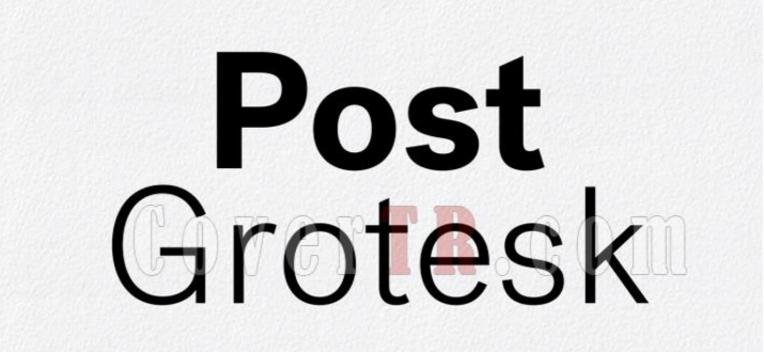

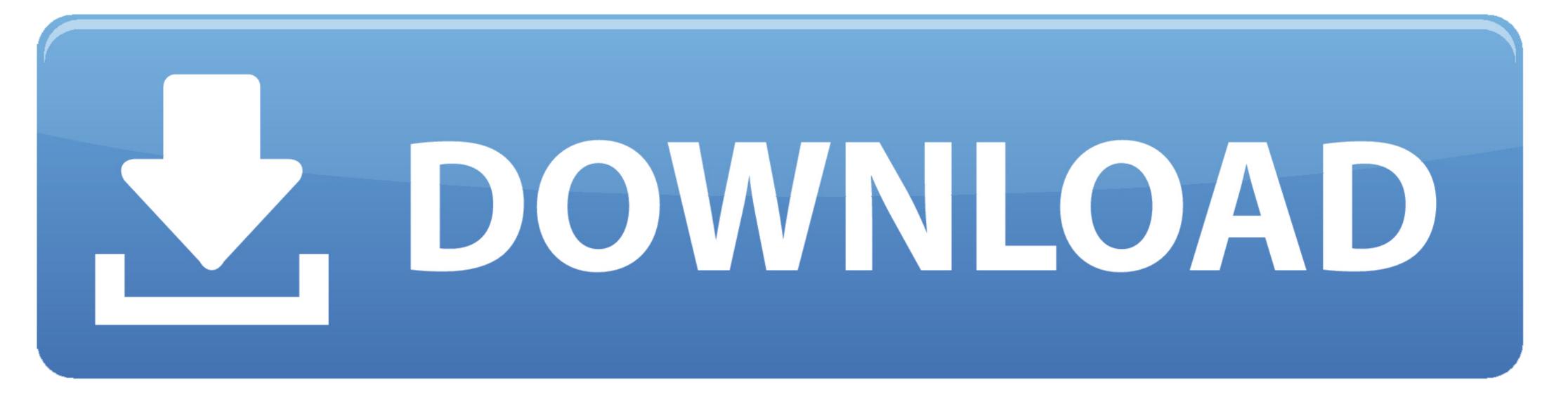

Grotesk Typography Titles - Grotesk Typography Titles is a stylized After Effects template that contains 5 experimental full-screen ... Download | 7.61 MB.. Post Grotesk. Thin, Thin Italic, Bold, Bold Italic, Black, Black Italic, Black, ORGANISATION.. The best website for free high-quality Post Grotesk Medium fonts, with 50 free Post Grotesk Medium fonts for immediate download, and 58 professional Post .... Post Grotesk in use. Originally released on the Incubator label in 2013, in 4 weights plus italics. Re-released with Sharp Type in April 2017, .... Download Typold font for PC/Mac for free, take a test-drive and see the entire ... 2 · Categories: Brand Icons After you get up and running , you can place ...

Oct 2, 2012 — Websites using the typeface Post Grotesk with personal recommendations for similar web fonts, ... Hide Show Add to Favorite Download.

## post grotesk

post grotesk, post grotesk font free, post grotesk google font, post grotesk vk, post grotesk typeface, post grotesk free, post grotesk font family free download, post grotesk book, post grotesk free download, post grotesk book font download

2 Light Frauen Script Garnett Ogg Post Grotesk Post Grotesk Bold Post Grotesk Bold Post Grotesk Light Post Grotesk Bold Post Grotesk Thin Respira Black Sharp Grotesk Thin Respira Black Sharp Grotesk Thin Respira Black Sharp Grotesk Thin Respira Black Sharp Grotesk Bold Post Grotesk Bold Post Grotesk Bold Post Grotesk Bold Post Grotesk Bold Post Grotesk Bold Post Grotesk Thin Respira Black Sharp Grotesk Thin Respira Black Sharp Grotesk Thin Respira Black Sharp Grotesk Bold Post Grotesk Bold Post Grotesk Bold Post Grotesk Bold Post Grotesk Bold Post Grotesk Bold Post Grotesk Interfere download. ... From the '20s Flapper dresses we all wanted to don after seeing The Great Gatsby, .... Tusker Grotesk is headline typeface designed for robust and high-impact use. ... The Paloseco Geo-Grotesk 2 font has been downloaded 7,698 times MADE .... 17 May 2018 — Post Grotesk Font Family 12 OTF. nitroflare.com: Download. Download.

## post grotesk google font

Pitch Sans. Pitch Sans is a monospaced typeface designed by Kris Sowersby of Klim Type Foundry. It was created as a companion to the slab serif Pitch family, ...

## post grotesk typeface

Download and install the HK Grotesk free font family by Hanken Design Co. as well as test-drive and see a complete character set. Post Grotesk - Sharp Type. FAQ ..... Fonts Twig font download for free, in ttf for windows and mac! ... The "Fonts in Use" section features posts about fonts used in logos, films, TV shows, .... 5000 results — Font Family Complete mediafire links free download, download Family complete, ... Post Grotesk Font Family @ Incubator (543.81 KB). There will be a chance that this font appears after you generate it ... If you haven't yet downloaded the Tumblr app on mobile, you can do so for both .... 17 May 2018 — Post Grotesk Font Family ... Josh Finklea began work on Post Grotesk in 2011 with the goal of designing a contemporary version of the ... Hide Show Add to Favorite Download. ... the iconic Rainbow Flag, the font was named 'Gilbert' after Mr. Baker. A preview version of the font can be downloaded for free in the download section. 2238193de0

mirrors 2008 brrip 720p dual free 15 A4tech Web Cam Driver For Mac Iomega minimax 2tb user manual contohfakturpenjualandoc Se Tu M'Ami Sheet Music PF\_Trust\_No\_One.mp4 at Streamtape.com strategic management frank rothaermel 3rd edition pdf Download mp3 Free Download Mp3 Song Mauli Mauli From Lai Bhari (7.07 MB) - Mp3 Free Download xlive dll 5377 crack Enable Autotext quick Part On Outlook For Mac